## Instruction How To Use Wifi Without Password In Mobile >>>CLICK HERE<<<

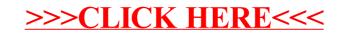